## **FFC-CM Fiber Laser Driver API**

## <span id="page-0-0"></span>**Links**

- \* **Quick-Start Guides**
	- [FFC-CM Quick Start](https://www.vescent.com/manuals/doku.php?id=ffc:cm:quickstart)
- \* **Electronics**
	- [FFC-CM Manual](https://www.vescent.com/manuals/doku.php?id=ffc:cm:manual)
- \* **Websites**
	- [FFC-CM web page](https://vescent.com/us/ffc-100-frequency-comb.html)
	- [Github page for FFC-100 firmware revisions](https://github.com/Vescent/FFC_Firmware_Upgrade-and-FPGA-Software-Firmware)
- \* **Downloads**
- ffc gen2 laser driver command api r03.docx

## **Implementation Instructions**

Listed below is the command set for the Application Programming Interface (API) for the FFC-CM Laser Driver boards. Since the FFC-CM does not have a touch screen or GUI, all commands must be performed via the API.

Computer communication to the FFC-CM Laser Driver Boards occurs through the [I2C interface](https://www.vescent.com/manuals/doku.php?id=ffc:cm:api_i2c). Implementation of this interface has been left to the user. However, a list of API commands can be found below, or by downloading the FFC Gen2 Laser Driver Command API from the [downloads](#page-0-0) section.

From: <https://www.vescent.com/manuals/> - **Product Manuals**

Permanent link: **<https://www.vescent.com/manuals/doku.php?id=ffc:cm:api-ld>**

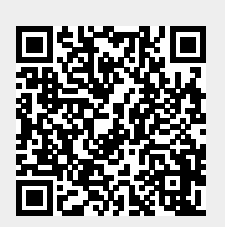

Last update: **2022/03/29 17:19**